# JavaScript Specification: from a Formal Semantics to an Interactive Debugger

Alan Schmitt, with Arthur Charguéraud and Thomas Wood

February 22, 2017

#### • code is supposed to run identically in different browsers

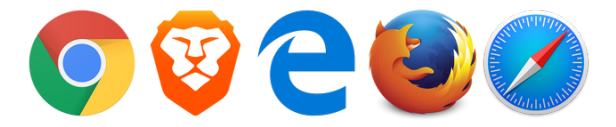

• strong need for standardization

## A quick history of JavaScript and ECMAScript

1995 Brendan Eich hired by Netscape Communications to embed Scheme in Netscape

- May 1995 as Java is included in Netscape, scripting should have a similar syntax; JavaScript prototype developed in 10 days
- Dec. 1995 deployed in Netscape Navigator 2.0 beta 3
- Nov. 1996 JavaScript submitted to Ecma International
- June 1997 first edition of ECMA-262 (110 pages)
- June 1998 ECMAScript 2 (117 pages)
- Dec. 1999 ECMAScript 3 (188 pages)
	- 2000 Work on ECMAScript 4 starts
- July 2008 ECMAScript 4 is abandoned
- Dec. 2009 ECMAScript 5 (252 pages)
- June 2015 ECMAScript 2015 (566 pages)
- June 2016 ECMAScript 2016 (586 pages)

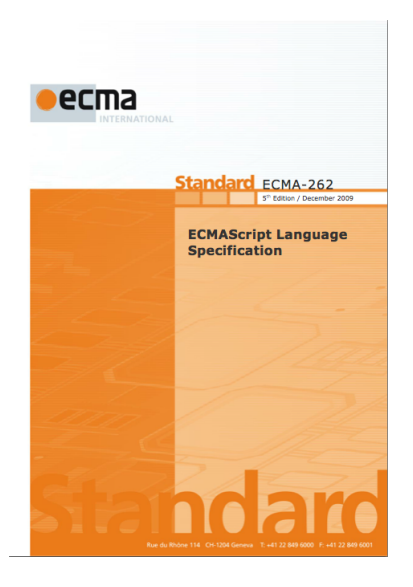

- o new version every year
- 6 meetings of TC39 each year
- transparent process, on github
- don't break the web
- we want to do certified analyses of JavaScript programs
- *certified* means *proven in a proof assistant*
- to prove anything we need a formal semantics
- lucky for us, we could rely on the specification
- o that's how we created JSCert

JSCert is composed of two related semantics of JavaScript in the Coq proof assistant. One is *descriptive*, to be used to prove properties on programs and the language. The other is *executable*, to actually run code (very slowly).

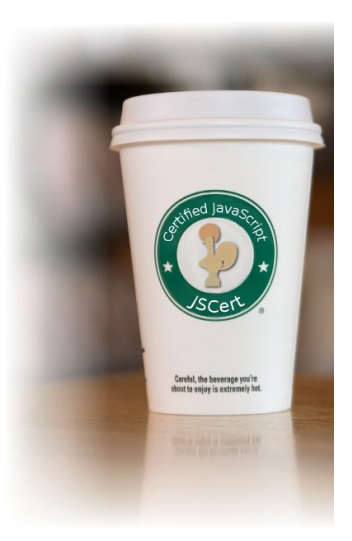

we started proving things with JSCert

- desugaring in *λ*JS
- test coverage
- then we got side-tracked
	- the spec is a great thing, but huge and complex
	- we started talking with some people at TC39, wondering if we could do something to help
	- we quickly realized that to help, we would need to formalize ES2015, then ES2016 …
	- where could we find the manpower?

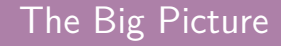

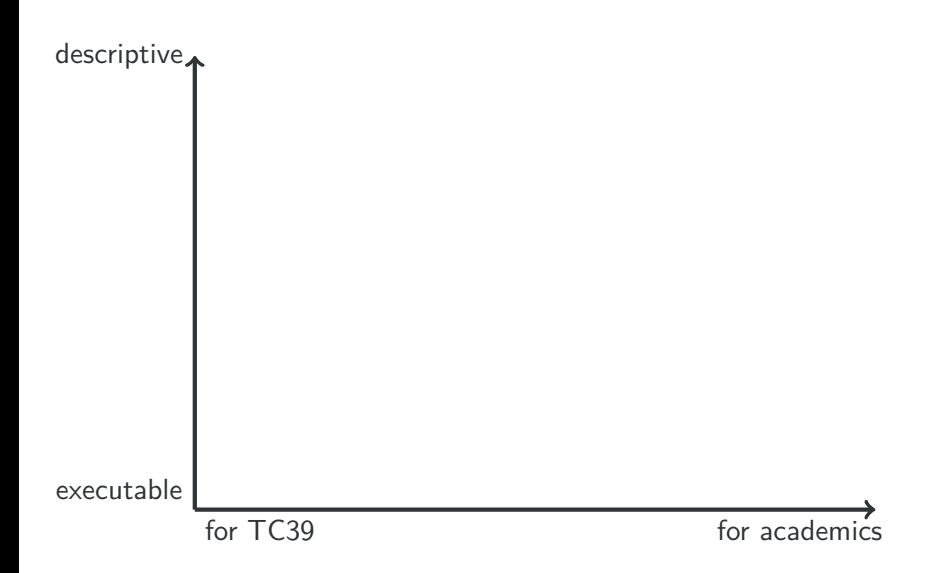

Evaluation of: *AdditiveExpression* : *AdditiveExpression* + *MultiplicativeExpression*

- <sup>1</sup> Let *lref* be the result of evaluating *AdditiveExpression*.
- <sup>2</sup> Let *lval* be GetValue(*lref*).
- <sup>3</sup> Let *rref* be the result of evaluating *MultiplicativeExpression*.
- <sup>4</sup> Let *rval* be GetValue(*rref*).
- <sup>5</sup> Let *lprim* be ToPrimitive(*lval*).
- <sup>6</sup> Let *rprim* be ToPrimitive(*rval*).
- <sup>7</sup> If Type(*lprim*) is String or Type(*rprim*) is String, then
	- Return the String that is the result of concatenating ToString(*lprim*) followed by ToString(*rprim*)
- <sup>8</sup> Return the result of applying the addition operation to ToNumber(*lprim*) and ToNumber(*rprim*).

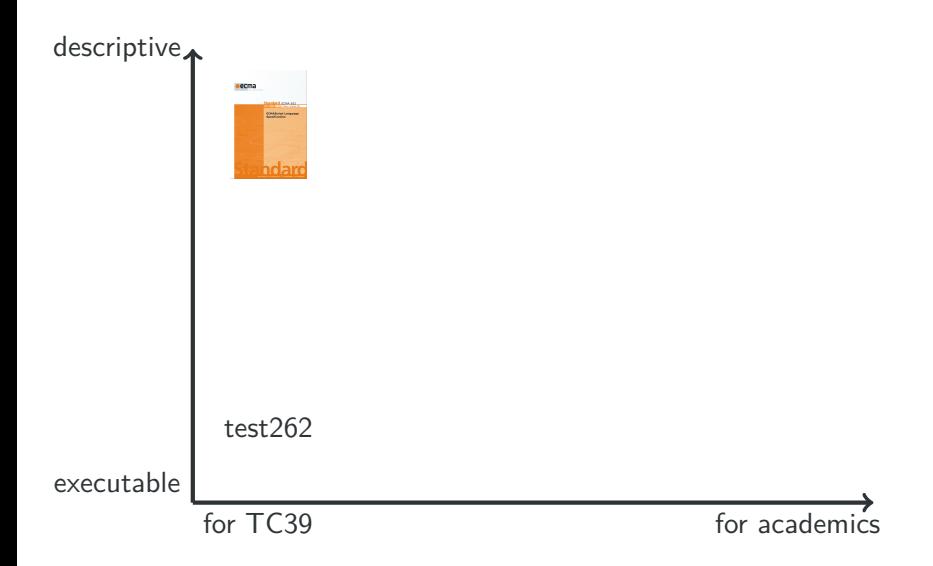

```
(** Binary op, common rules for non-lazy operators *)
```

```
| red_expr_binary_op : forall S C op e1 e2 y1 o ,
 regular_binary_op op ->
 red_spec S C (spec_expr_get_value e1) y1 ->
 red expr S C (expr_binary_op_1 op y1 e2) o \rightarrowred_expr S C (expr_binary_op e1 op e2) o
```

```
| red_expr_binary_op_1 : forall S0 S C op v1 e2 y1 o,
 red_spec S C (spec_expr_get_value e2) y1 ->
 red_expr S C (expr_binary_op_2 op v1 y1) o \rightarrowred_expr S0 C (expr_binary_op_1 op (ret S v1) e2) o
```

```
| red_expr_binary_op_2 : forall S0 S C op v1 v2 o,
 red expr S C (expr binary op 3 op v1 v2) o \rightarrowred_expr S0 C (expr_binary_op_2 op v1 (ret S v2)) o
```

```
(** Binary op : addition (11.6.1) *)
```

```
| red_expr_binary_op_add : forall S C v1 v2 y1 o,
 red_spec S C (spec_convert_twice (spec_to_primitive_auto v1)
                                   (spec_to_primitive_auto v2)) y1 ->
 red_expr S C (expr_binary_op_add_1 y1) o ->
 red expr S C (expr binary op 3 binary op add v1 v2) o
| red_expr_binary_op_add_1_string : forall S0 S C v1 v2 y1 o,
```

```
(type of v1 = type string \setminus type of v2 = type string) ->
red_spec S C (spec_convert_twice (spec_to_string v1) (spec_to_string v2)) y1 ->
red_expr S C (expr_binary_op_add_string_1 y1) o ->
red_expr S0 C (expr_binary_op_add_1 (ret S (v1,v2))) o
```

```
| red_expr_binary_op_add_string_1 : forall S0 S C s1 s2 s,
 s = String.append s1 s2 ->
 red_expr S0 C (expr_binary_op_add_string_1 (ret S (value_prim s1,value_prim s2)))
                (out_ter S s)
```

```
| red_expr_binary_op_add_1_number : forall S0 S C v1 v2 y1 o,
 \sim (type_of v1 = type_string \setminus type_of v2 = type_string) ->
 red_spec S C (spec_convert_twice (spec_to_number v1) (spec_to_number v2)) y1 ->
 red expr S C (expr puremath op 1 JsNumber.add y1) o \rightarrowred_expr S0 C (expr_binary_op_add_1 (ret S (v1,v2))) o
```
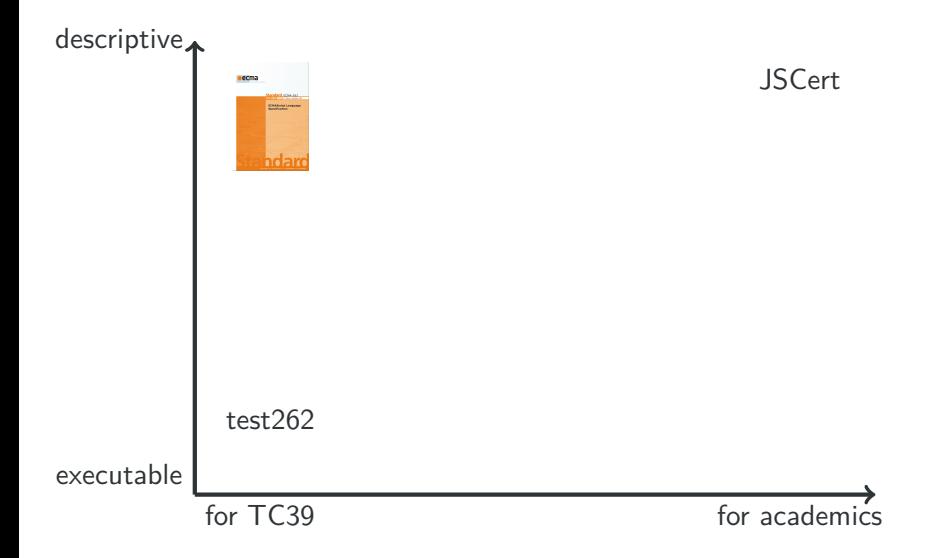

```
Definition run_expr_binary_op rS C op e1 e2 :=
 if not (is_lazy_op op) then
   if_spec (run_expr_get_value r S C e1) (fun S1 v1 =>
     if spec (run expr get value r S1 C e2) (fun S2 v2 =>
       run_binary_op r S2 C op v1 v2))
 else ...
Definition run_binary_op r S C op v1 v2 :=
   If op = binary_op_add then
   if_spec (convert_twice to_primitive r S C (v1,v2)) (fun S1 (w1,w2) =>
     If type_of w1 = type_string \setminus type_of w2 = type_string then
        if spec (convert twice to string r SL C(w1,w2)) (fun SL (s1,s2) =>
          res_ter S2 (JsString.append s1 s2))
       else
          if spec (convert twice to number r S1 C (w1,w2)) (fun S2 (n1,n2) =>
            res_ter S2 (JsNumber.add n1 n2)))
  else ...
```
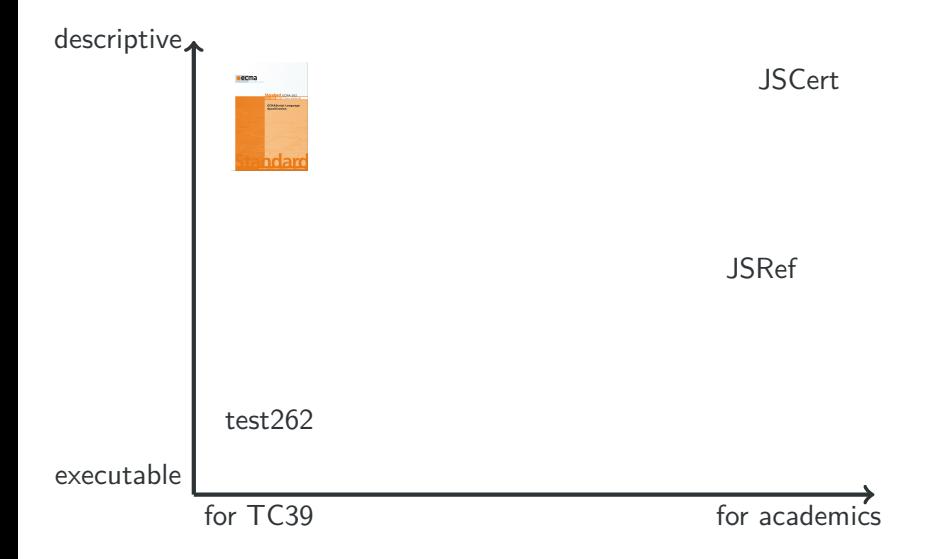

### The Big Picture: Extracted OCaml

```
let run_expr_binary_op runs0 s c op e1 e2 =
  if not (is_lazy_op op) then
    if_spec (run_expr_get_value runs0 s c e1) (fun s1 v1 ->
      if_spec (run_expr_get_value runs0 s1 c e2) (fun s2 v2 ->
        run_binary_op runs0 s2 c op v1 v2))
 else ...
let run_binary_op runs0 s c op v1 v2 =
  if binary_op_comparable op Coq_binary_op_add
  then if spec (convert twice primitive runs0 s c v1 v2) (fun s1 ww \rightarrowlet (w1, w2) = ww in
         if or decidable
              (type_comparable (type_of (Coq_value_prim w1)) Coq_type_string)
              (type_comparable (type_of (Coq_value_prim w2)) Coq_type_string)
         then if_spec
                (convert_twice_string runs0 s1 c (Coq_value_prim w1)
                  (Coq_value_prim w2)) (fun s2 ss ->
                let (s3, s4) = ss in
                res_out (Coq_out_ter (s2,
                  (res_val (Coq_value_prim (Coq_prim_string (append s3 s4)))))))
         else if_spec
                (convert_twice_number runs0 s1 c (Coq_value_prim w1)
                  (Coq_value_prim w2)) (fun s2 nn ->
                let (n1, n2) = nn in
```
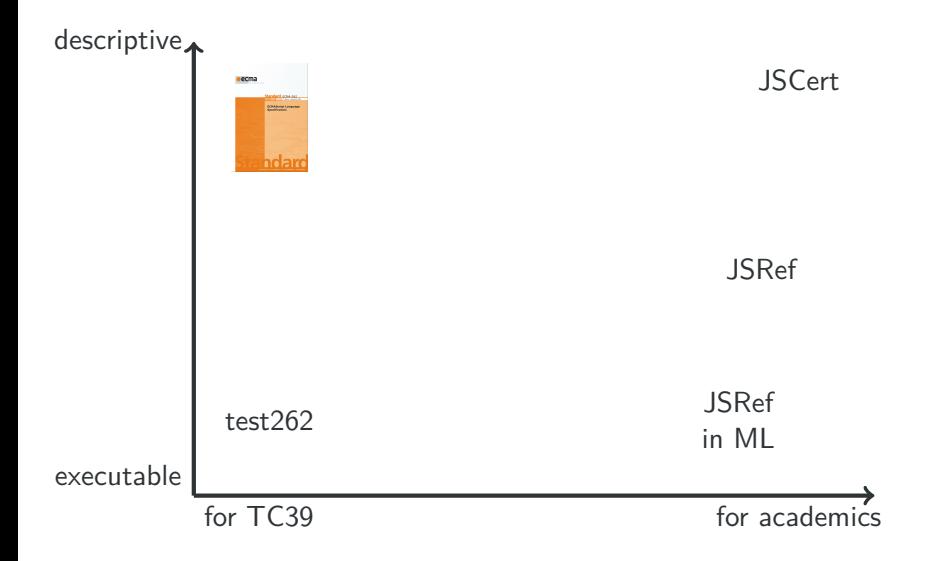

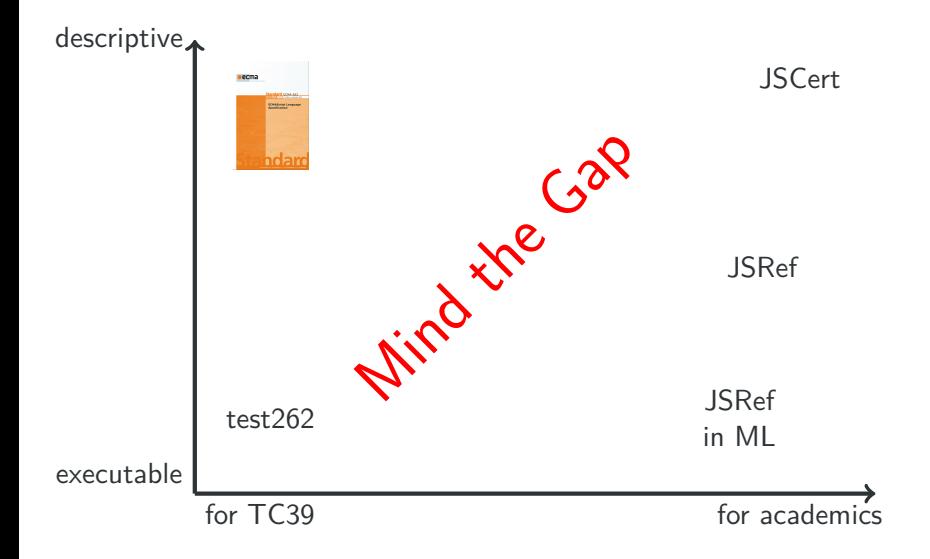

#### Proposal: a new JSRef

```
and run expr binary op s c op e1 e2 =
 match op with
   Coq binary op and \rightarrow run binary op and s c e1 e2
   | Coq_binary_op_or -> run_binary_op_or s c e1 e2
  | \rightarrowlet\run (s1, v1) = run\_expr\_get_value s c e1 inlet\run (s2,v2) = run\_expr\_get_value s1 c e2 inrun_binary_op s2 c op v1 v2
and run_binary_op s c op v1 v2 =
 match op with
  | Coq_binary_op_add -> run_binary_op_add s c v1 v2
  ...
and run_binary_op_add s c v1 v2 =
  let%run (s1, (w1, w2)) = (convert_twice_primitive s c v1 v2) in
  if (type_compare (type_of w1) Coq_type_string)
   || (type_compare (type_of w2) Coq_type_string)
 then let%run (s2, (str1, str2)) = (convert_twice_string s1 c w1 w2) in
    res_out (Coq_out_ter (s2, (res_val (Coq_value_string (strappend str1 str2)))))
  else let%run (s2, (n1, n2)) = (convert_twice_number s1 c w1 w2) in
    res out (Coq out ter (s2, (res val (Coq value number (n1 +. n2)))))
```
- o tiny subset of OCaml
- extensive use of monadic operators to prevent this:

#### AdditiveExpression: AdditiveExpression + MultiplicativeExpression

- 1. Let lref be the result of evaluating *AdditiveExpression*.
- 2. Let *lval* be GetValue(*lref*).
- 3. ReturnIfAbrupt(lval).
- 4. Let rref be the result of evaluating *Multiplicative Expression*.
- 5. Let rval be GetValue(rref).
- 6. ReturnIfAbrupt( $rval$ ).
- 7. Let *lprim* be ToPrimitive(*lval*).
- 8. ReturnIfAbrupt(lprim).

### ES2016 (Section 5.2)

Abstract operations […] that are prefixed by ? indicate that ReturnIfAbrupt should be applied to the resulting Completion Record. For example, ? operationName() is equivalent to ReturnIfAbrupt(operationName()).

- 1. Let *lref* be the result of evaluating *Additive Expression*.
- 2. Let *lval* be ? GetValue(*lref*).
- 3. Let *rref* be the result of evaluating *Multiplicative Expression*.
- 4. Let rval be ? GetValue(rref).
- 5. Let *lprim* be ? ToPrimitive(*lval*).
- $\bullet$  let%run  $(s,r) = e$  in ...
	- **4** execute e
	- <sup>2</sup> make sure there is no internal problem (is so, propagate it)
	- <sup>3</sup> check the result type, if it's not normal, then propagate it
	- bind the state and value to s and  $r$  and continue

pure functional language (no side effects)

- types: bool, string, int, float
- algebraic datatypes, tuples, records
- o simple pattern matching
- no partial application
- custom notation for monadic operators (ppx)

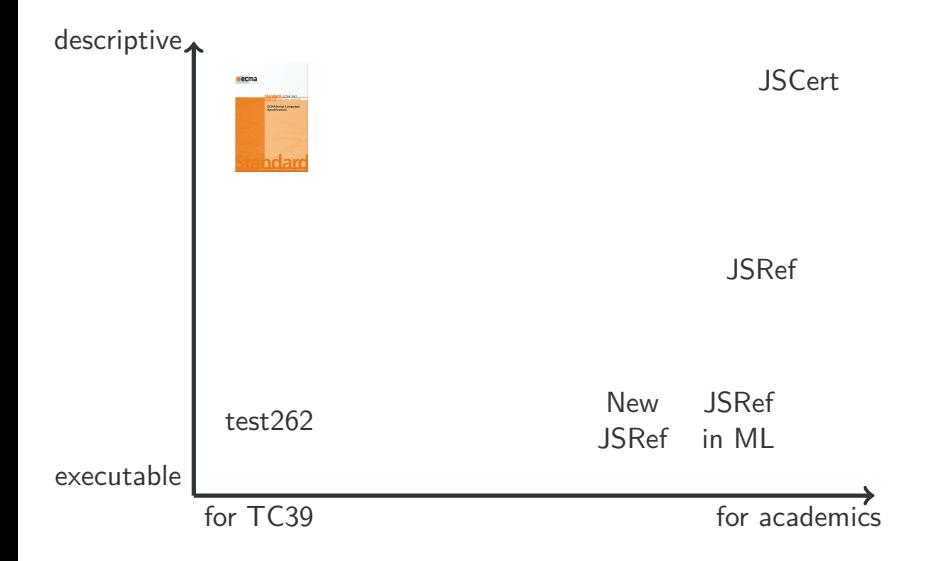

- OCaml might still be too academic
- tighten the connection between the interpreter and the spec
	- symbolic execution of the specification (request at Dagstuhl in 2014)
- how about translating our code to JavaScript and instrumenting it?

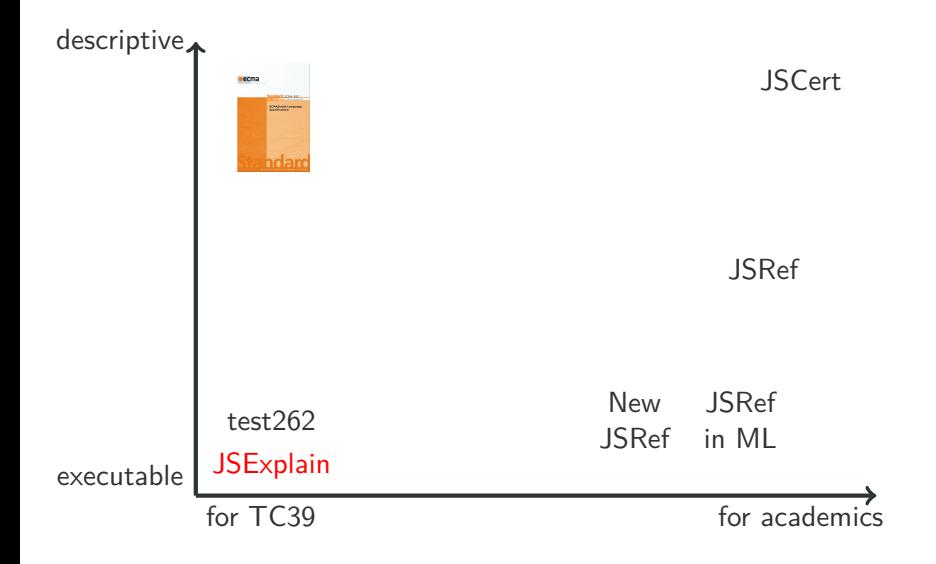

# Demo

jsexplain

tiny subset of JavaScript, used as a functional language

- types: bool, string, number
- no type conversion (i.e., it's a typed JS)
- **o** functions
- objects for encoding records and algebraic datatypes (with a tag field), no use of prototypes
- arrays for encoding tuples
- switch on strings for pattern matching
- o Object.assign

The compiler outputs *trace generating* code, that tracks events

#### Event contents

- a filename
- a token (position in the file)
- a context
- a type

#### Event types

- **o** function call
- entering a function
- doing a return
- branching on a if
- o branching on a switch
- choosing a case in a switch
- **•** binding a variable

Contexts are chained and track the value of variables in scope. The chain is extended each time a variable is bound:

- entering a function, with the arguments
- entering a let
- entering the branch of a match, if there are binders

context inspection for bindings with well-known names or fields (used in the interpreter):

- term is the term being evaluated
- state has a state\_object\_heap field
- execution context has a execution\_ctx\_lexical\_env field

display of this information separately, alongside the interpreted program

- some functions treated as "coercions" are hidden
- all arguments of type state or context are hidden
- use of pattern maching notation (similar to the original code)
- custom monadic notation is used (similar to the original code)
- we target a very tiny subset of OCaml
- we want to use the smallest subset of JS
- we need to generate annotated code for the interactive debugger
- we can always go back to JS when we don't know what to do (floating point numbers comparison)
- public release (documentation needed)
- implementing ES2015 and ES2016
	- proxies are ongoing
- lobby for use in TC39
- switch to Reason?

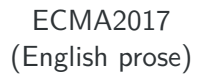

#### *⇑*

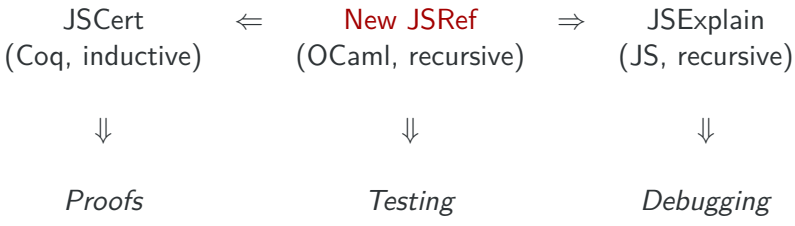

- **·** readable
- easier to extend (ultimate polyfill)
- **e** easier to instrument